### **Intro à Probabilidade**

Eduardo Horta

## <span id="page-1-0"></span>**[Exemplos!](#page-1-0)**

### <span id="page-2-0"></span>**[Aula 11](#page-2-0)**

### <span id="page-3-0"></span>**[Exemplo: Testes de Hipóteses](#page-3-0)**

- Consideremos o seguinte experimento: lançar uma moeda 10 vezes e anotar o número total de caras obtidas.
- Suponha que o experimento foi executado e que observamos a ocorrência do evento  $B = 9$  caras nos 10 lançamentos<sup>"</sup>.
- **Teoria da Probabilidade**: "*se*  $\mathbb{P}(\text{cara}) = p$ , *qual o valor de*  $\mathbb{P}(B)$ ?"
- **Estatística** (ou melhor, *inferência* Estatística): *"Essa moeda é honesta?' '*

### **Exemplo (Testes de Hipóteses)**

• Utilizando resultados vistos até aqui, podemos concluir<sup>1</sup> que

$$
\mathbb{P}(B) = \binom{10}{8} p^8 (1-p)^2 \tag{1}
$$

• No caso em que  $p = 1/2$ , obtemos

 $\mathbb{P}(B) = 0.04394531$ 

• Podemos interpretar o resultado acima da seguinte maneira: *se a moeda efetivamente for equilibrada, então o evento B que acabamos de observar é relativamente raro – sua chance de ocorrência é menor do que 5%.*

<sup>1</sup>**Exercício**: justifique a fórmula dada na expressão (1).

- Isso poderia nos levar a concluir que a moeda não é equilibrada, pois observar a ocorrência do evento *B* ao realizar o experimento seria extremamente improvável se essa hipótese fosse verdadeira.
- Agora, num grande número de lançamentos de uma moeda equilibrada (digamos, *n* lançamentos), sempre vamos observar *algum* resultado dentre os possíveis, isto é, observaremos alguma *string* particular constituída de **caras** e **coroas**, sendo que cada uma dessas *strings* – quando tomada individualmente – possui probabilidade de ocorrência igual a 2 <sup>−</sup>*<sup>n</sup>* (extremamente pequena para valores moderados de *n*).
- Quer dizer, dependendo das características do experimento, é possível que qualquer resultado particular, quando tomado individualmente, tenha probabilidade extremamente pequena.
- Olhando por outro lado, em qualquer experimento sempre observamos a ocorrência do evento  $\Omega$  = "um dos resultados possíveis de fato ocorreu' ' (o que é óbio!), e sabemos que  $\mathbb{P}(\Omega) = 1$  independentemente do valor de *p*.

• Os comentários acima ilustram que, em qualquer experimento, uma vez que observamos o resultado *ω* podemos responder se qualquer evento *A* ⊆ Ω ocorreu ou não (isto é, se *ω* ∈ *A* ou se *ω /*∈ *A*), e que podemos ter ao mesmo tempo a ocorrência de eventos de baixa e de alta probabilidades.

- Vamos agora propor um evento *E* que, de alguma maneira, capture a noção de uma *ocorrência atípica*, ou ainda, de uma *observação extrema*.
- Tomemos o seguinte evento: *E = "ocorrência de 8 ou mais caras em 10 lançamentos' '.*

• Nesse caso, temos que *E* é o evento "ocorrência de 8 **caras** ou ocorrência de 9 **caras** ou ocorrência de 10 **caras** nos 10 lancamentos''. Sendo assim, obtemos

$$
\mathbb{P}(E) = {10 \choose 8} p^{8} (1-p)^{2} + {10 \choose 9} p^{9} (1-p) + {10 \choose 10} p^{10}
$$

• No caso em que  $p = 1/2$ , ficamos com  $P(E) = 0.0546875$ .

- Podemos determinar, *antes de executar o experimento*, que vamos considerar como extremos quaisquer resultados pertencentes ao evento *E*, isto é, podemos decidir que consideraremos como uma ocorrência *atípica* a observação de 8 ou 9 ou 10 **caras** nos 10 lançamentos.
- Uma vez executado o experimento, consideramos seu resultado *ω* como sendo *extremo* ou *atípico* se *ω* ∈ *E*.
- É importante notar aqui que, utilizando apenas a informação disponível obtida a partir do experimento, *é impossível decidir com total certeza se essa moeda é equilibrada ou não*.
- O que temos é *alguma evidência* de que ela não é equilibrada.

# <span id="page-13-0"></span>**[Exemplo: Smallpox in Boston,](#page-13-0) [1721](#page-13-0)**

### **Exemplo (Smallpox in Boston, 1721)**

- $\cdot$  A tabela<sup>2</sup> abaixo representa uma amostra de 6224 indivíduos que foram expostos ao vírus da varíola em 1721 em Boston, MA.
- Na época, os médicos acreditavam que a inoculação, que envolve expor a pessoa a uma forma controlada do vírus, poderia reduzir a *likelihood* de morte.

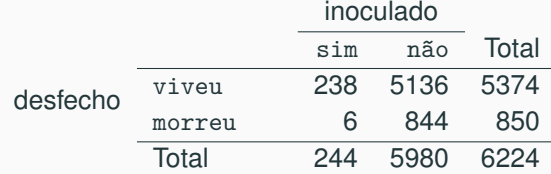

**Tabela 1:** Tabela de contingência para o *data set* smallpox.

<sup>2</sup>Fonte:<https://www.openintro.org>

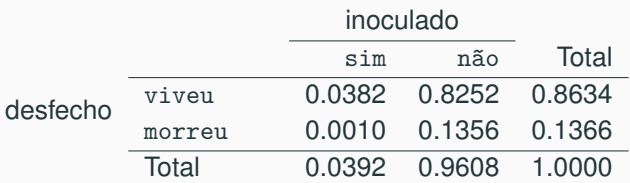

**Tabela 2:** Tabela de proporções para o *data set* smallpox.

• **Exercício**: Escreva, em notação formal, a probabilidade de morte de uma pessoa selecionada ao acaso, dentre as que não foram inoculadas. Qual o valor numérico dessa probabilidade?

#### **Exemplo (Smallpox in Boston, 1721)**

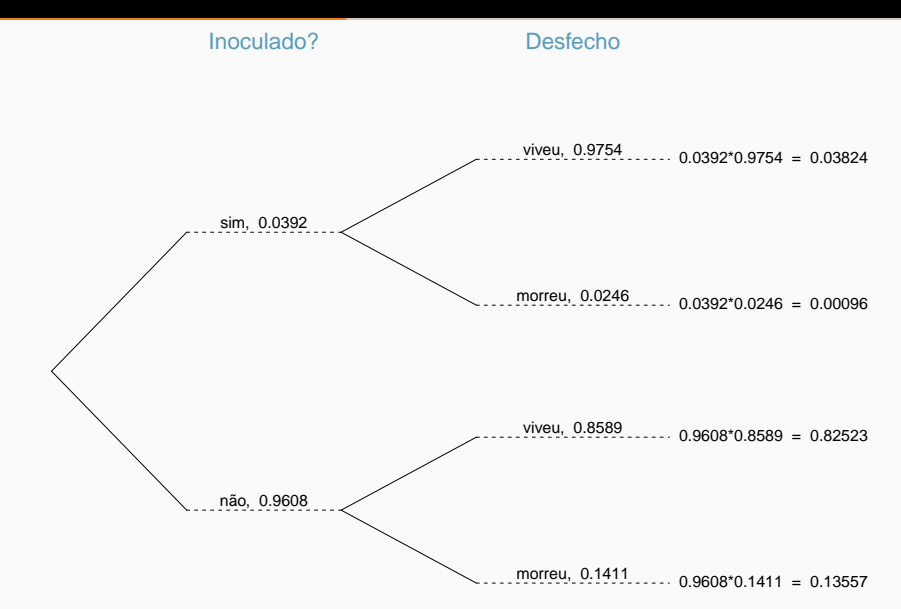

- **Importante**: Os cidadãos de Boston decidiam por conta própria se desejavam receber ou não a inoculação do vírus.
- Com base na informação acima, devemos considerar esse um estudo observacional ou experimental?
- Quais fatores de confusão potencialmente influenciam a decisão de receber ou não a inoculação? E o desfecho?

### <span id="page-18-0"></span>**[Aula 12](#page-18-0)**

# <span id="page-19-0"></span>**[Exemplo: Confiabilidade de](#page-19-0) [Sistemas](#page-19-0)**

### **Exemplo (Confiabilidade de Sistemas)**

• Vamos considerar o sistema representado pela figura abaixo

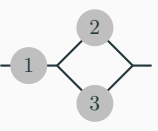

- O sistema é constituído de três componentes, denotados (muito apropriadamente) por 1, 2 e 3, respectivamente.
- Uma vez iniciado o sistema, cada componente pode funcionar ou falhar, sendo que o componente *i* funciona com probabilidade  $p_i \in (0, 1], i = 1, 2, 3,$

• Os componentes funcionam independentemente; isto é se denotarmos por  $E_i$  o evento "componente *i* funciona",  $i = 1, 2, 3$ , então nosso modelo probabilístico para descrever o funcionamento do sistema é o seguinte:

$$
\mathbb{P}(E_i) = p_i, \qquad i = 1, 2, 3; \n\mathbb{P}(E_i \cap E_j) = p_i p_j, \qquad \text{se } i \neq j; \n\mathbb{P}(E_1 \cap E_2 \cap E_3) = p_1 p_2 p_3.
$$

#### **Exemplo (Confiabilidade de Sistemas)**

- O sistema **funciona** se, e somente se, for possível percorrer um caminho, da esquerda para a direita, sem passar por nenhuma componente que tenha falhado.
- Isto é: o sistema funciona se, e somente se, ocorrer um dos eventos  $E_1 \cap E_2$ , ou  $E_1 \cap E_3$  ou  $E_1 \cap E_2 \cap E_3$ : denotando por *E* o evento "o sistema funciona' ', então

$$
E = (E_1 \cap E_2) \cup (E_1 \cap E_3) \cup (E_1 \cap E_2 \cap E_3)
$$
  
\n
$$
\stackrel{*}{=} (E_1 \cap E_2) \cup (E_1 \cap E_3)
$$
  
\n
$$
\stackrel{*}{=} E_1 \cap (E_2 \cup E_3)
$$

• **Exercício**: Justifique as igualdades marcadas com ∗ acima.

• As 3 figuras abaixo ilustram os casos em que o sistema **funciona**.

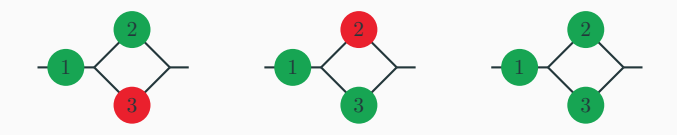

- O número P(*E*) é dito a **confiabilidade do sistema**, isto é, a confiabilidade de um sistema é a probabilidade desse sistema funcionar.
- **Exercício**: calcule a confiabilidade do sistema acima.

## <span id="page-25-0"></span>**[Exemplo: Interpretando](#page-25-0) [probabilidades condicionais](#page-25-0)**

- Suponha que, em uma população constituída de 1 milhão de indivíduos, 1% das pessoas estão contaminadas com um vírus.
- Um teste para detectar a doenca tem probabilidade  $10\%$  de resultar em um **falso negativo**, quer dizer, a chance de o teste detectar corretamente que uma pessoa contaminada tem a doença é de 90%.
- O mesmo teste tem probabilidade 10% de resultar em um **falso positivo**.
- Suponha que uma pessoa foi selecionada ao acaso dessa população, e que o teste indicou **positivo**.
- Nessa situação, o indivíduo recém testado se pergunta: qual será a chance de ele ter a doença?

<sup>3</sup>Fonte: Williams, *Wheighing the Odds*

- **Resposta errada**: 90%. De fato, como essa pessoa foi selecionada *ao acaso* de uma população em que apenas 10K indivíduos estão contaminados, é muito mais provável que ele não tenha a doença.
- **Resposta certa**: suponha que todas as pessoas da população decidem fazer o teste. Então, das 990K pessoas sadias, em torno de  $990K \times 10\% = 99K$  testarão positivo.
- Semelhantemente, das 10K pessoas contaminadas, em torno de  $10K \times 90\% = 9K$  testarão positivo.
- Logo, da população de 1 milhão de pessoas, em torno de  $99K + 9K = 108K$  testarão positivo, das quais somente  $9K$ realmente têm a doença.
- Formalizando, ficamos assim: se o experimento consiste em sortear, ao acaso, uma pessoa da população e executar o teste, podemos definir os eventos
	- 1. *D* = "pessoa selecionada tem a doença";
	- 2.  $\,S=D^{\mathsf{C}}$  = "pessoa selecionada saudável";
	- 3.  $T_+$  = "resultado do teste positivo";
- Sabemos que  $P(D) = 0.01$ , que  $P(T_+ | D) = 0.9$ , e que  $\mathbb{P}(T_+ | S) = 0.1.$
- Pelo Teorema de Bayes,

$$
\mathbb{P}(D \mid T_+) = \frac{\mathbb{P}(T_+ \mid D) \mathbb{P}(D)}{\mathbb{P}(T_+ \mid D) \mathbb{P}(D) + \mathbb{P}(T_+ \mid S) \mathbb{P}(S)} = \frac{1}{12}.
$$

# <span id="page-29-0"></span>**[Exemplo: Expansões diádicas](#page-29-0) [aleatórias](#page-29-0)**

• **Preliminares**: todo número real *ω* pertencente ao intervalo [0*,* 1] pode ser representado na forma

<span id="page-30-0"></span>
$$
\omega = 0.\omega_1 \omega_2 \omega_3 \cdots = \sum_{k=1}^{\infty} \frac{\omega_k}{10^k}
$$
 (2)

onde os *dígitos*  $\omega_k$  pertencem ao conjunto  $\{0, 1, 2, \ldots, 9\}$ .

• Por exemplo, o número *π/*10 pode ser representado como

$$
\frac{\pi}{10} = 0.3141593\cdots = \frac{3}{10} + \frac{1}{100} + \frac{4}{1000} + \frac{1}{10^4} + \frac{5}{10^5} + \frac{9}{10^6} + \frac{3}{10^7} + \cdots
$$

• Nesse caso, temos 
$$
\omega_1 = 3
$$
,  $\omega_2 = 1$ ,  $\omega_3 = 4$ , etc.

- A expansão dada em [\(2\)](#page-30-0) é a chamada **expansão decimal** de *ω*.
- Essa representação é essencialmente única, exceto nos caso em que a expansão é terminada por zeros ou noves.
- Por exemplo,

 $1 = 0.9999 \dots$ ,  $0.5 = 0.49999 \dots$ 

etc.

• Por simplicidade, vamos considerar sempre a representação terminada em noves (exceto para o número 0).

### **Exemplo (Expansões diádicas aleatórias)**

• Uma representação alternativa é a conhecida *representação binária*<sup>4</sup> de um número *ω* ∈ [0*,* 1], dada por

$$
\omega = 0.\omega_1 \omega_2 \omega_3 \cdots = \sum_{k=1}^{\infty} \frac{\omega_k}{2^k}
$$
 (3)

onde os *dígitos*  $\omega_k$  pertencem ao conjunto  $\{0, 1\}$ .

• Nessa representação, o número *π/*10 se escreve na forma

$$
\frac{\pi}{10} = 0.0101000 = \frac{0}{2} + \frac{1}{4} + \frac{0}{8} + \frac{1}{16} + \frac{0}{32} + \frac{0}{64} + \frac{0}{128} + \dots
$$

<sup>4</sup>Também dita a representação **diádica** de *ω*.

#### **Intervalos diádicos**

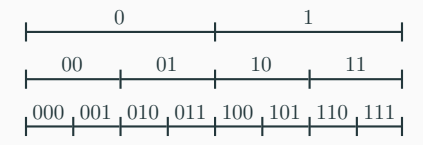

#### **Exemplo (Expansões diádicas aleatórias)**

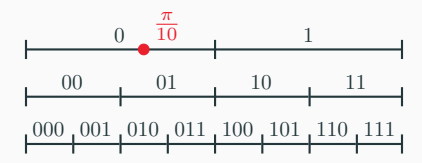

### **Exemplo (Expansões diádicas aleatórias)**

- A pergunta agora é: *o que acontece se selecionamos os dígitos da expansão binária de forma aleatória*?
- Uma maneira de fazer isso é a seguinte: considere uma moeda perfeitamente equilibrada tendo o dígito 1 impresso em uma de suas faces (correspondendo a **cara**) e o dígito 0 na outra (correspondendo a **coroa**).
- Suponha que dispomos de *tempo infinito* e que vamos jogar a moeda infinitas vezes, com cada lançamento independente dos anteriores.
- A ideia é obter um número real no intervalo [0*,* 1] formando a sua expansão diádica de acordo com os resultados sucessivos do lançamento da moeda.

• Por exemplo, se nos primeiros 4 lançamentos observarmos **cara**, **cara**, **coroa**, **cara**, isto é, 1101, então sabemos que o número *ω* que estamos sorteando se situa no intervalo aberto à esquerda em <sup>13</sup>*/*<sup>16</sup> e fechado à direita em <sup>14</sup>*/*16.

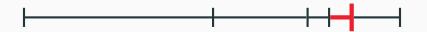

• Para determinar com exatidão o número que estamos sorteando, seria preciso continuar lançando a moeda indefinidamente (e assim obteríamos uma aproximação cada vez melhor do valor de *ω*).

• Como qualquer string (concatenação) de *n* **caras** e **coroas** tem probabilidade 2 <sup>−</sup>*<sup>n</sup>*, vemos que a probabilidade do número sorteado se situar em um intervalo diádico qualquer é igual ao comprimento desse intervalo: por exemplo,

$$
\mathbb{P}\Big(0, 1/2\Big] = \frac{1}{2}, \qquad \mathbb{P}\Big(24/32, 25/32\Big] = \frac{1}{32},
$$

etc.

• Tomando uniões de intervalos diádicos disjuntos, podemos calcular a probabilidade de alguns outros intervalos, por exemplo

$$
\mathbb{P}\left(1/4, 3/4\right] = \mathbb{P}\left\{\left(1/4, 2/4\right] \cup \left(2/4, 3/4\right]\right\} \\
= \mathbb{P}\left(1/4, 2/4\right] + \mathbb{P}\left(2/4, 3/4\right) \\
= \frac{1}{2}
$$

• De fato, tomando intersecções e uniões de intervalos diádicos, dados 0 ≤ *a < b* ≤ 1 podemos calcular a probabilidade de *qualquer* intervalo  $(a, b] \subset [0, 1]$ :

$$
\mathbb{P}(a,b] = b - a.
$$

• O fato de que vale a igualdade acima não é tão fácil de ser obtido – por ora vamos acreditar que esse seja o caso.

- A conclusão é a seguinte: se utilizamos os resultados de sucessivos lançamentos de uma moeda equilibrada para determinar os dígitos de uma expansão diádica, então o número *ω* assim obtido será uniformemente distribuído no intervalo [0*,* 1].
- Quer dizer, a probabilidade de *ω* pertencer a um intervalo qualquer é dada pelo comprimento do intervalo.